### **Download Adobe Photoshop 2020 Free - Softonic**

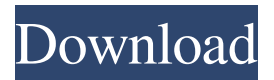

#### **Photoshop Free Download For Pc Softonic Free Download PC/Windows [Updated-2022]**

To learn more about using Photoshop, I recommend the book Pro Photoshop CS for Photographers by David Wiley (published by Wiley Publishing, Inc.) Photoshop Elements Similar to Photoshop in many ways, Photoshop Elements is a program for editing digital photographs that features layers, multiple working files, and special effects. Elements is also great for professionals who want to try a program that is relatively easy to use. The program has the capability to allow users to either use Elements at a beginner level or at a more advanced level. Elements is built on a file-based approach that allows users to create, edit, and modify their images. Although it doesn't have the power that Photoshop does, it has many of the tools that advanced users need for their jobs. You can read more about Elements in the book Photoshop Elements 11: The Missing Manual by Lesa Snider (published by Wiley Publishing, Inc.). Navigate Photoshop and Photoshop Elements just as you would edit other files. Use the browser to save files to a folder and use the Finder or Explorer to open files. Both Photoshop and Elements can work with layers. You can create a layer for the background, make changes to it, and then make another layer for an object in the image. Elements and Photoshop are similar in that they both have an adjustment layer that allows you to edit the entire layer. Other important tools include saving files in a different file format and saving files at a smaller size. Use this chapter to get started with editing your images with Photoshop and Elements. Photo Nook: Photoshop Elements 11 If Photoshop Elements isn't for you and you are looking for a more powerful alternative, check out Photo Nook. Adobe has made the original Photoshop program available as a free download. Photo Nook is a freeware program for Windows that can replace Photoshop Elements. Photo Nook uses a layer-based editing system that enables you to create, edit, and modify your images the way that other programs do. You can create multiple layers and use adjustment layers to edit the image. Photo Nook is a great program for both casual and professional users to create, edit, and modify photos. You can read more about Photo Nook in the book Photo Nook for Adobe Photoshop CS by Brian J. Cantwell (published by Wiley Publishing, Inc.). Photoshop Lightroom Photoshop Lightroom is an Adobe program that is used by professional photographers to catalog their images and manage their

images

### **Photoshop Free Download For Pc Softonic Free Download For Windows**

However, Photoshop Elements should not be used as a substitute for Photoshop. It lacks certain features found in traditional Photoshop, and it also doesn't let you edit certain types of documents or audio files. Besides the Photoshop and Photoshop Elements features, you may also find that this guide contains other features which Photoshop Elements may not have. So, there may be a slight chance that you will find a few things that are different. Edit a Picture Before editing a picture in Photoshop Elements, you need to import the file. A picture is a digital file that stores an image. Step 1: Open your image file in Photoshop Elements using the File menu. Use the Open dialog box to navigate to the location of the picture you want to open. Step 2: Click

the Open button to open your picture. A black background will show when your picture is not open. Step 3: Navigate to the Crop tool on the Tools menu. Click the Crop button to open the Crop tool. Step 4: Drag and drop the dotted rectangle on your photo. The dotted rectangle is the Crop tool, which helps you to keep a portion of the picture when cropping it. Step 5: Click the crop button to save your photo. Alternatively, you can use the Layer menu. Step 6: Click the rectangle icon, which is located on the layers panel. Locate the Crop tool, and drag and drop the dotted rectangle on your photo. Use the menu bar on the top to

select Perspective and Horizontal or Vertical from the list of tools. The crop tool changes the angle of your photo's perspective. Step 7: Click the crop button to save your photo. Strobe Effect You can use Photoshop Elements to create strobe effects. Strobe effects are the show-stopping images you see in the spotlight at a photography exhibition, advertising or concert. The process of creating a strobe effect is straight-forward. Strobe effects use several techniques to make their impact: The exposure settings The white balance settings The difference between highlight, shadow and mid tone White Balance When you create a strobe effect, you need to highlight a specific part of the photo. This is what the white balance does. The white balance helps you 05a79cecff

## **Photoshop Free Download For Pc Softonic**

Q: How do I loop in my async function? I am new to programming and still learning async and await. I have an async function that gathers information for the data I have on the backend. I'm trying to await for each document pulled from each route. I'm not sure if I'm going about this in the correct way, so I am using async/await in the function. const url = '/products'; const uri = new URI(url); const response = await axios.get(url); const items = await response.data; const url = '/products/1'; const uri = new URI(url); const response = await axios.get(url); const items = await response.data; // and so on and so forth A: You should use a loop. Like in: async function run(promise){ while (true){ const result = await promise; if (result) break; // do something } } My Work My Client Testimonial Have you ever heard about a Testimonial's? Well one of my clients gave me permission to share his testimonial with you. Here it is! "I first heard of John who was hired to paint the white fence in my yard about 18 years ago. At that time I hadn't had any work done in over 15 years. It was the first time in that long time I had had a house painted. I was not happy with the standard of the paint work done by previous people and John did a phenomenal job. He was very professional and did a nice job of mixing the color to my preference. If I had wanted to, I could hire John myself in a heartbeat. John is also a great person to work with. He will work as long as you need him to, he will give you the best advice on how to clean up your yard before he starts painting and he has always finished the job on time and on budget. I will definitely recommend John to my friends and family. I don't know how many times I have mentioned John's services to someone else who needs his services and they hire him. John, I am writing this with

#### **What's New In Photoshop Free Download For Pc Softonic?**

How Counter-Strike fans' passion took CSGO pro's team to the top Every year thousands of Counter-Strike fans flock to our websites and social networks to discuss and research about the game. Sometimes we get lucky and find a sponsor that wants to spread their message with a professional Counter-Strike team. This is what happened to us last year, when our own team took on the role of supporting an international team, testing some new gameplay and community friendly events. Chaper Top 3 with Sandro "Broxah" de Oliveira 0:00-03:43 Meet the team - Top 3: The most important social networks, the most popular websites and the most popular YouTube channels regarding CS:GO. - Discussions: A bonus section to give you the chance to discuss what you like or don't like in the video and analyze any topics in more depth. 3:43-17:09 A new way to enjoy the game -Introduction to the gameplay: An opportunity to show you the game from a new perspective. In this case, a new entry in the Counter Strike franchise. The audience can enjoy the game in a completely new way, with an in-depth look at the new game modes and concepts. - Create a sensation: An opportunity for you to show the audience the game, your personality and what you are capable of. - Take time to talk about the game: A bonus section where audience members can spend time conversing about the game and getting to know each other. 18:09-36:59 Increasing new content for fans - Introduce new features to the game: An opportunity to show the game using new features and tools. In this case, the new player models and the new camera angles. - Present new mods: An opportunity to show the game and the new community with exclusive new mods. In this case, a new map called GrenWerk. - Create player statistics: An opportunity to test a new tool that will allow users to find their own stats and compare them with the stats of other users. - Discussions: A bonus section where you can discuss and share opinions about the new content, the new community and any other topic you want. 36:59-58:19 Discussions - Introduce new tools and features: An opportunity to show the game and the new

# **System Requirements:**

Minimum: OS: Windows 10 Processor: Intel Core i5 or above Memory: 6 GB RAM Graphics: NVIDIA Geforce GTX 760 or AMD Radeon R9 290 DirectX: Version 11 Network: Broadband Internet connection Recommended: Processor: Intel Core i7 or above Memory: 8 GB RAM Graphics: NVIDIA Geforce GTX 1070 or AMD Radeon RX 480

<https://www.justformegadgetz.com/download-adobe-photoshop-cc-2017-22-1-5-crack/latest-technology/> <https://kcmuslims.com/advert/topaz-adjust-ai-photoshop-plugin/> <https://orbeeari.com/photoshop-6-01-free-download/> [https://k22.be/wp-content/uploads/2022/07/free\\_download\\_photoshop\\_in\\_mac.pdf](https://k22.be/wp-content/uploads/2022/07/free_download_photoshop_in_mac.pdf) <https://mbsr-kurse-koeln.com/2022/07/01/adobe-photoshop-cc-2020-license-key-activation/> <https://maisonchaudiere.com/advert/free-download-software-adobe-photoshop-cs3-for-windows-7/> <http://marrakechtourdrivers.com/advert/free-photoshop-fonts/> <https://alafdaljo.com/free-3d-theme-for-designers/> <https://digibattri.com/adobe-photoshop-cc-2020-20-2-2-52-download-for-windows/> <https://estrahah.com/adobe-photoshop-cc-2014-64-bit-crack-ching-liu/> <http://implicitbooks.com/advert/i-would-like-to-share-the-most-useful-free-photoshop/> [https://boardingmed.com/wp-content/uploads/2022/07/adobe\\_photoshop\\_cs3\\_free\\_download\\_full\\_version\\_for\\_mac\\_os\\_x.pdf](https://boardingmed.com/wp-content/uploads/2022/07/adobe_photoshop_cs3_free_download_full_version_for_mac_os_x.pdf) <https://coachfactor.it/free-photoshop-ground-overlay/> <https://unamath.com/blog/index.php?entryid=3502> <https://dealstoheal.com/?p=1905> <https://chichiama.net/free-photoshop-brushes-brakes-12-brushes-6-templates/> <https://www.sedaguzellikmerkezi.com/logo-design-freelance-logo-design/> <https://www.distributorbangunan.com/how-to-use-of-neat-image-plug-in-for-photoshop/> <https://www.alnut.com/free-photoshop-actions/> [https://wordnonbustrori.wixsite.com/nalhohoman/post/how-can-i-get-adobe-photoshop-cs6-for-free-without-even-paying-](https://wordnonbustrori.wixsite.com/nalhohoman/post/how-can-i-get-adobe-photoshop-cs6-for-free-without-even-paying-money)

[money](https://wordnonbustrori.wixsite.com/nalhohoman/post/how-can-i-get-adobe-photoshop-cs6-for-free-without-even-paying-money)